**3.0.0** 

## 'editor.import.selectArea.slide' true PPT, PPTX . (false)

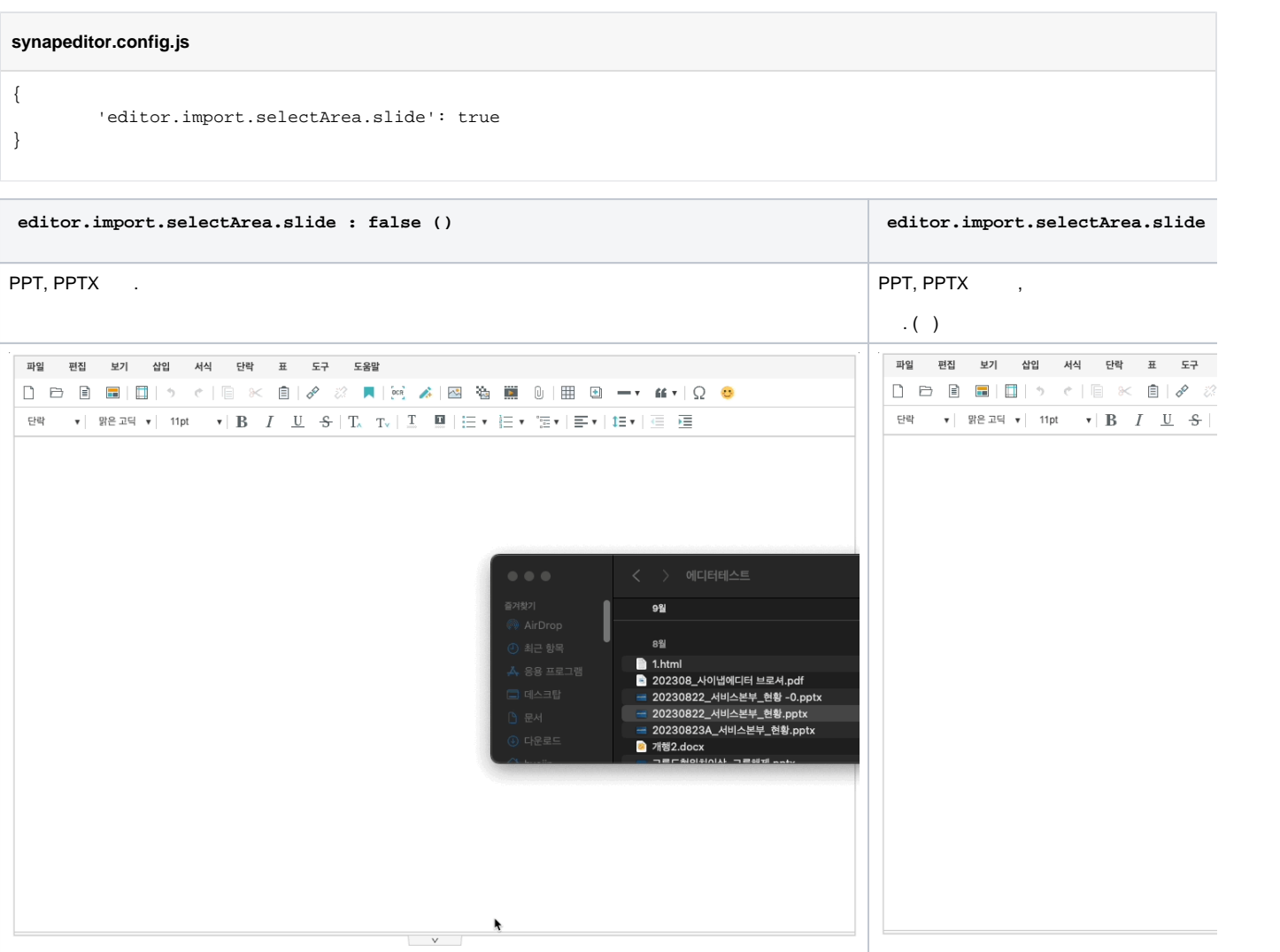

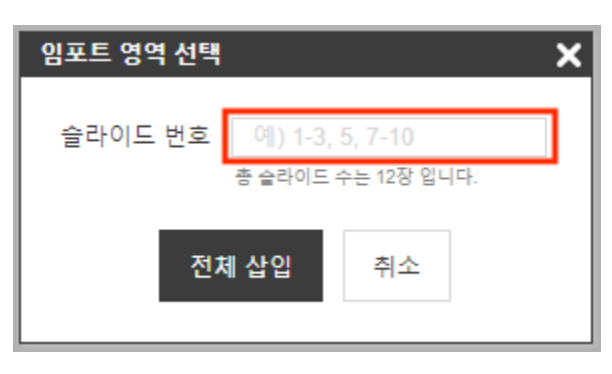

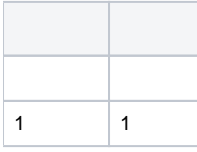

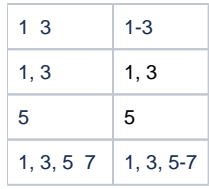